# bool、void类型

#### △ 华清远见 | 创客学院 小美老师

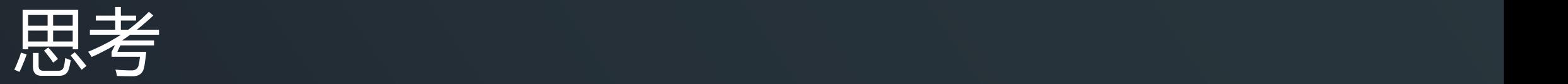

#### C语言有bool类型吗?

#### \_Bool类型是什么?

#### Bool类型-基础类型

•从 C99 标准开始, 增加了**关键字** Bool 用来表示布尔类型。 √只能取值为 1 或 0 ü非零值为真,代表条件成立 √零为假,代表条件不成立 √占用的空间是1个字节,使用二进制的第0位来表示0和1

### Bool代码示例

```
#include <stdio.h>
int main()
\{_Bool a;
   a = -1;
   if (a) {
       printf("true %d\n", a);
   }
   else {
       printf("false:%d\n", a);
   }
   printf("sizeof(_Bool)=%lu\n", sizeof(_Bool));
   return 0;
   }
```

```
$ gcc _Bool_demo.c
$ ./a.out
true 1
sizeof( Bool)=1
```
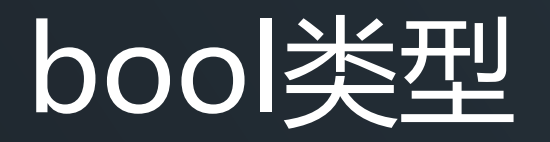

- C99 中增加了一个头文件 stdbool.h。并在其中定义了 bool、true 和 false
	- /usr/lib/gcc/x86\_64-linux-gnu/11/include/stdbool.h **#define bool \_Bool #define true 1**
		- **#define false 0**

### bool代码示例

```
#include <stdio.h>
#include <stdbool.h>
int main()
\{bool a;
 a = 10;if (a) {
   printf("true:%d\n", a);
 }
 else {
   printf("false:%d\n", a);
 }
 return 0;
}
```
\$ gcc bool\_demo1.c -Wall \$ ./a.out true:1

### bool代码示例

#include <stdio.h> **#include <stdbool.h>** int main()  $\{$  , and  $\{$  , and  $\{$  , and  $\{$  , and  $\{$  , and  $\{$  , and  $\{$  , and  $\{$  , and  $\{$  , and  $\{$  , and  $\{$  , and  $\{$  , and  $\{$  , and  $\{$  , and  $\{$  , and  $\{$  , and  $\{$  , and  $\{$  , and  $\{$  , and  $\{$  , and bool f = **false;** printf(" $f = %d \n\pi$ , f);  $f--;$ printf(" $f = %d \n\pi$ , f);  $|f--;|$ printf(" $f = %d\sqrt{n}$ ", f);  $f--;$ printf(" $f = %d \n\pi$ , f); return 0; }

\$ gcc bool demo2.c \$ ./a.out  $f = 0$  $f = 1$  $f = 0$  $f = 1$ bool数据类型的数值只有1和0两种,对应true(真)和false(假) 转换规则: 任何非零数值转换为bool类型都为1

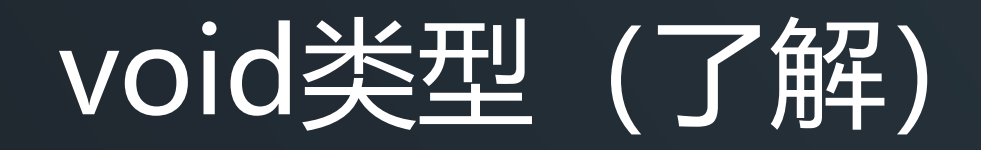

- 该类型也叫缺省型,代表没有类型。
- 它通常被用作一种占位符, 或用来表示"无返回值" 的函数,或指向任一类型的指针等

### void类型的用法

• 定义不返回任何值的函数 void printHelloWorld(){ printf("Hello, World!"); }

• 通用指针类型

void \*指针类型通常称为通用指针类型。这种指针可以指向任何类型的数据。

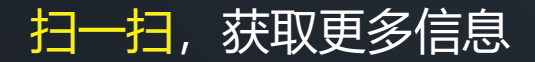

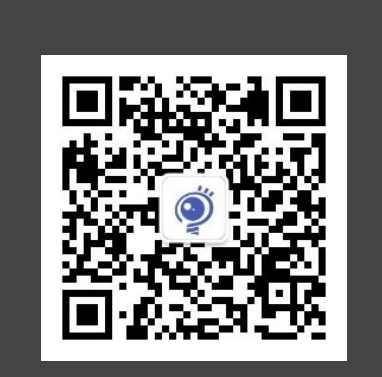

## THANK YOU